This GPX Viewer User guide is still work in progress.

### **Map screen**

• [Basics](https://docs.vecturagames.com/gpxviewerproios/doku.php?id=docs:basics)

# **Tracks & Waypoints**

- [Track information](https://docs.vecturagames.com/gpxviewerproios/doku.php?id=docs:tracks)
- [Waypoint information](https://docs.vecturagames.com/gpxviewerproios/doku.php?id=docs:waypoints)
- [Track and waypoint import and export](https://docs.vecturagames.com/gpxviewerproios/doku.php?id=docs:import)
- [List of websites with gpx or kml files](https://docs.vecturagames.com/gpxviewerproios/doku.php?id=docs:websites_gpx_kml)

# **Trackbook**

• [Trackbook](https://docs.vecturagames.com/gpxviewerproios/doku.php?id=docs:trackbook)

# **Settings**

- [Online Maps](https://docs.vecturagames.com/gpxviewerproios/doku.php?id=docs:online_maps)
	- [Online Map Types](https://docs.vecturagames.com/gpxviewerproios/doku.php?id=docs:online_map_types)
- [Offline Maps](https://docs.vecturagames.com/gpxviewerproios/doku.php?id=docs:offline_maps)
	- [Offline Map Types](https://docs.vecturagames.com/gpxviewerproios/doku.php?id=docs:offline_map_types)
	- [Offline Map Data](https://docs.vecturagames.com/gpxviewerproios/doku.php?id=docs:offline_map_data)
- [Other settings](https://docs.vecturagames.com/gpxviewerproios/doku.php?id=docs:other_settings)

### [Download as PDF](https://docs.vecturagames.com/gpxviewer/lib/exe/fetch.php?media=user_guide.pdf)

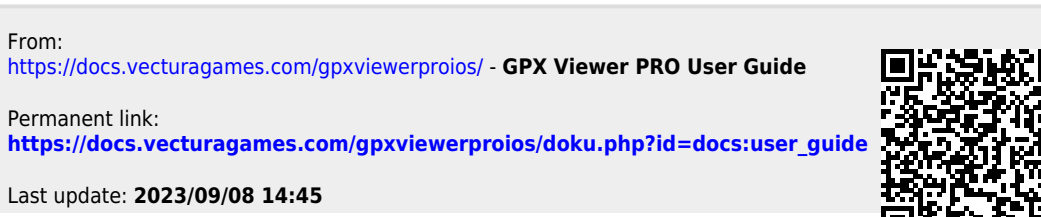

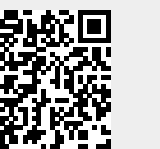

GPX Viewer PRO User Guide - https://docs.vecturagames.com/gpxviewerproios/